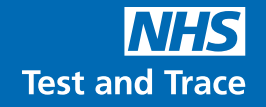

**ਟੈਸਟ ਸ਼ੁਰੂ ਕਰਨ ਤੋਂ ਪਹਿਲਾਂ ਇਸ ਪੂਰੀ ਗਾਈਡ ਨੂੰ ਧਿਆਨ ਨਾਲ ਪੜ੍ਹੋ। ਇਹ ਟੈਸਟ ਉਸ ਨਾਲੋਂ ਵੱਖਰਾ ਹੋ ਸਕਦਾ ਹੈ ਜਿਸ ਨੂੰ ਤੁਸੀਂ ਪਹਿਲਾਂ ਵਰਤਿਆ ਹੈ। C T** Manufacturer **MP Biomedicals ਰੈਪਿਡ SARS-CoV-2 ਐਂਟੀਜੇਨ ਟੈਸਟ ਕਾਰਡ ਲਈ ਤੁਹਾਡੀ ਕਦਮ-ਦਰ-ਕਦਮ ਗਾਈਡ** ਵਿਚ ਫੈਸਟ ਉਸ ਨਾਲੋਂ ਵੱਖਰਾ ਹੋ ਸਕਦਾ ਹੈ ਜਿਸ ਨੂੰ ਤੁਸੀਂ ਪਹਿਲਾਂ ਵਰਤਿਆ ਹੈ।<br>
MP Biomedicals ਰੈਪਿਡ<br>
SARS-CoV-2 ਐੱਟੀਜੇਨ ਟੈਸਟ ਕਾਰਡ<br>
ਲਈ ਤੁਹਾਡੀ ਕਦਮ-ਦਰ-ਕ੍ਰਦਪ੍ਰੇਖ ਗਾਈਡ<br>
ਲਈ ਤੁਹਾਡੀ ਕਦਮ-ਦਰ-ਕ੍ਰਦਪ੍ਰੇਖ ਗਾਈਡ<br>
ਪ੍ਰੈਲ੍ਹੀ ਅਤੇ ਅਤੇ ਵਿਚ ਸਭ ਵਿੱਚ ਵੱਖਣ ਹ

**<sup>S</sup> ਖੋਲ੍ਹੋ**

ਈ ਇਹ ਨਿਰਦੇਸ਼ ਸਿਰਫ MP Biomedicals ਰੈਪਿਡ SARS-CoV-2 ਐਂਟੀਜੇਨ ਟੈਸਟ ਕਾਰਡ,  $6007$ BS ਨਾਲ ਸਬੰਧਤ ਹਨ।

**ਟਿਊਬ ਸਟੈਂਡ**

ਇਹ ਗਾਈਡ ਸਮਝਾਉਂਦੀ ਹੈ ਕਿ ਆਪਣਾ ਖੁਦ ਦਾ ਜਾਂ ਕਿਸੇ ਹੋਰ ਵਿਅਕਤੀ ਦਾ COVID-19 ਲਈ ਟੈਸਟ ਕਿਵੇਂ ਕਰਨਾ ਹੈ, ਅਤੇ NHS ਨੂੰ ਨਤੀਜਿਆਂ ਬਾਰੇ ਕਿਵੇਂ ਦੱਸਣਾ ਹੈ।

**ਵਿਕਲਪਿਕ ਭਾਸ਼ਾ ਦੇ**ਸੰਸਕਰਣ, ਵੈਲਸ਼ ਸਮੇਤ, ਅਤੇ ਵੀਡੀਓ ਪ੍ਰਦਰਸ਼ਨ ਇਸ ਵੈੱਬਸਾਈਟ 'ਤੇ ਉਪਲਬਧ ਹਨ **gov.uk/covid19-self-test-help**

### **ਆਪਣੇ ਸਾਰੇ ਟੈਸਟ ਨਤੀਜਿਆਂ ਦੀ** NHS **ਨੂੰ ਰਿਪੋਰਟ ਕਰੋ**

# **ਤੁਹਾਨੂੰ ਕੀ ਕਰਨ ਦੀ ਲੋੜ ਹੈ**

### **ਤੁਹਾਡੀ ਕਦਮ-ਦਰ-ਕਦਮ ਗਾਈਡ**

ਕਿਰਪਾ ਕਰਕੇ ਵਰਤੋਂ ਲਈ ਨਿਰਦੇਸ਼ਾਂ ਦਾ ਧਿਆਨ ਨਾਲ ਪਾਲਣ ਕਰੋ ਅਤੇ ਸਹੀ ਕ੍ਰਮ ਵਿੱਚ ਕਦਮਾਂ ਦੀ ਪਾਲਣਾ ਕਰੋ। ਹਰੇਕ ਟੈਸਟ ਨੂੰ ਤਿਆਰ ਕਰਨ ਵਿੱਚ ਲਗਭਗ 15 ਮਿੰਟ ਲੱਗਦੇ ਹਨ ਅਤੇ ਨਤੀਜੇ ਹੋਰ 15 ਮਿੰਟਾਂ ਬਾਅਦ ਤਿਆਰ ਹੋ ਜਾਣਗੇ।

#### **15 ਮਿੰਟ ਸੈਟ-ਅੱਪ**

### **ਇਸ ਪੁਸਤਿਕਾ ਦੀ ਸਮਗਰੀ**

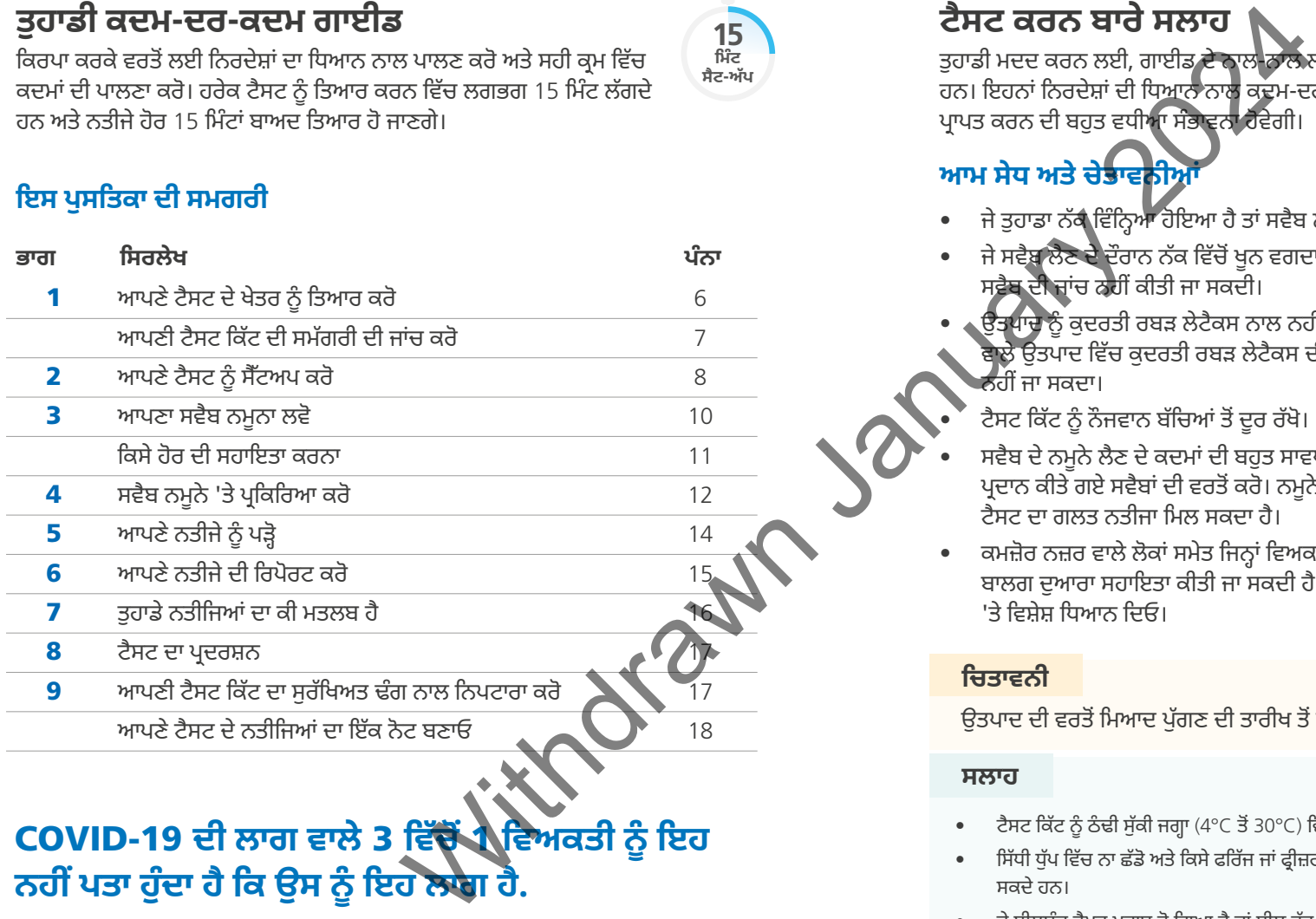

## COVID-19 **ਦੀ ਲਾਗ ਵਾਲੇ** 3 **ਵਿੱਚੋਂ** 1 **ਵਿਅਕਤੀ ਨੂੰ ਇਹ ਨਹੀਂ ਪਤਾ ਹੁੰਦਾ ਹੈ ਕਿ ਉਸ ਨੂੰ ਇਹ ਲਾਗ ਹੈ.**

ਨਿਯਮਿਤ ਸਵੈ-ਟੈਸਟ ਨਾਲ ਅਸੀਂ ਫੈਲਾਅ ਨੂੰ ਹੌਲੀ ਕਰ ਸਕਦੇ ਹਾਂ ਅਤੇ ਆਪਣੇ ਪਰਿਵਾਰਾਂ ਅਤੇ ਭਾਈਚਾਰਿਆਂ ਵਿੱਚ ਸਭ ਤੋਂ ਕਮਜ਼ੋਰ ਵਿਅਕਤੀਆਂ ਦੀ ਰੱਖਿਆ ਕਰਨ ਵਿੱਚ ਸਹਾਇਤਾ ਕਰ ਸਕਦੇ ਹਾਂ।

## **ਟੈਸਟ ਕਰਨ ਬਾਰੇ ਸਲਾਹ**

ਤੁਹਾਡੀ ਮਦਦ ਕਰਨ ਲਈ, ਗਾਈਡ ਦੇ ਨਾਲ-ਨਾਲ ਲਾਭਦਾਇਕ ਸੁਝਾਅ, ਸਲਾਹ ਅਤੇ ਚੇਤਾਵਨੀ ਖ਼ਾਨੇ ਦਿੱਤੇ ਗਏ ਹਨ। ਇਹਨਾਂ ਨਿਰਦੇਸ਼ਾਂ ਦੀ ਧਿਆਨ ਨਾਲ ਕਦਮ-ਦਰ-ਕਦਮ ਪਾਲਣਾ ਕਰ ਕੇ, ਤੁਹਾਨੂੰ ਇੱਕ ਭਰੋਸੇਮੰਦ ਨਤੀਜਾ ਪ੍ਰਾਪਤ ਕਰਨ ਦੀ ਬਹੁਤ ਵਧੀਆ ਸੰਭਾਵਨਾ ਹੋਵੇਗੀ।

## **ਆਮ ਸੇਧ ਅਤੇ ਚੇਤਾਵਨੀਆਂ**

- ਜੇ ਤੁਹਾਡਾ ਨੱਕ ਵਿੰਨ੍ਹਿਆ ਹੋਇਆ ਹੈ ਤਾਂ ਸਵੈਬ ਲੈਣ ਤੋਂ ਪਹਿਲਾਂ ਨਾਸ ਦੀ ਚੀਜ਼ ਉਤਾਰ ਦਿਓ।
- ਜੇ ਸਵੈਬ ਲੈਣ ਦੇ ਦੌਰਾਨ ਨੱਕ ਵਿੱਚੋਂ ਖੂਨ ਵਗਦਾ ਹੈ, ਤਾਂ ਕਿਰਪਾ ਕਰਕੇ ਸਵੈਬ ਲੈਣਾ ਬੰਦ ਕਰ ਦਿਓ। ਸਵੈਬ ਦੀ ਜਾਂਚ ਨਹੀਂ ਕੀਤੀ ਜਾ ਸਕਦੀ।
- ਉਤਪਾਦ ਨੂੰ ਕੁਦਰਤੀ ਰਬੜ ਲੇਟੈਕਸ ਨਾਲ ਨਹੀਂ ਬਣਾਇਆ ਗਿਆ ਹੈ। ਪਰ ਅੰਤਮ-ਵਰਤੋਂਕਾਰ ਨੂੰ ਦਿੱਤੇ ਜਾਣ ਵਾਲੇ ਉਤਪਾਦ ਵਿੱਚ ਕੁਦਰਤੀ ਰਬੜ ਲੇਟੈਕਸ ਦੀ ਮੌਜੂਦਗੀ ਜਾਂ ਬਹੁਤ ਥੋੜ੍ਹੀ ਮਾਤਰਾ ਨੂੰ ਪੂਰੀ ਤਰ੍ਹਾਂ ਨਕਾਰਿਆ ਨਹੀਂ ਜਾ ਸਕਦਾ।
	- ਟੈਸਟ ਕਿੱਟ ਨੂੰ ਨੌਜਵਾਨ ਬੱਚਿਆਂ ਤੋਂ ਦੂਰ ਰੱਖੋ।
- ਸਵੈਬ ਦੇ ਨਮੂਨੇ ਲੈਣ ਦੇ ਕਦਮਾਂ ਦੀ ਬਹੁਤ ਸਾਵਧਾਨੀ ਨਾਲ ਪਾਲਣਾ ਕਰੋ ਅਤੇ ਹਮੇਸ਼ਾਂ ਇਸ ਕਿੱਟ ਦੇ ਨਾਲ ਪ੍ਰਦਾਨ ਕੀਤੇ ਗਏ ਸਵੈਬਾਂ ਦੀ ਵਰਤੋਂ ਕਰੋ। ਨਮੂਨੇ ਨੂੰ ਸਹੀ ਢੰਗ ਨਾਲ ਇਕੱਠਾ ਕਰਨ ਵਿੱਚ ਅਸਫਲਤਾ ਨਾਲ ਟੈਸਟ ਦਾ ਗਲਤ ਨਤੀਜਾ ਮਿਲ ਸਕਦਾ ਹੈ।
- ਕਮਜ਼ੋਰ ਨਜ਼ਰ ਵਾਲੇ ਲੋਕਾਂ ਸਮੇਤ ਜਿਨ੍ਹਾਂ ਵਿਅਕਤੀਆਂ ਨੂੰ ਵਾਧੂ ਸਹਾਇਤਾ ਦੀ ਲੋੜ ਹੈ, ਉਨ੍ਹਾਂ ਦੀ ਕਿਸੇ ਹੋਰ ਬਾਲਗ ਦੁਆਰਾ ਸਹਾਇਤਾ ਕੀਤੀ ਜਾ ਸਕਦੀ ਹੈ। ਟੈਸਟ ਕਰਦੇ ਸਮੇਂ ਪੰਨਾ 11 'ਤੇ ਦਿੱਤੀ ਵਧੀਕ ਜਾਣਕਾਰੀ 'ਤੇ ਵਿਸ਼ੇਸ਼ ਧਿਆਨ ਦਿਓ।

### **ਚਿਤਾਵਨੀ**

ਉਤਪਾਦ ਦੀ ਵਰਤੋਂ ਮਿਆਦ ਪੁੱਗਣ ਦੀ ਤਾਰੀਖ ਤੋਂ ਬਾਅਦ ਨਾ ਕਰੋ।

### **ਸਲਾਹ**

- ਟੈਸਟ ਕਿੱਟ ਨੂੰ ਠੰਢੀ ਸੁੱਕੀ ਜਗ੍ਹਾ (4°C ਤੋਂ 30°C) ਵਿੱਚ ਸਟੋਰ ਕਰੋ।
- ਸਿੱਧੀ ਧੁੱਪ ਵਿੱਚ ਨਾ ਛੱਡੋ ਅਤੇ ਕਿਸੇ ਫਰਿੱਜ ਜਾਂ ਫ੍ਰੀਜ਼ਰ ਵਿੱਚ ਸਟੋਰ ਨਾ ਕਰੋ ਕਿਉਂਕਿ ਇਸ ਨਾਲ ਟੈਸਟ ਦੇ ਨਤੀਜੇ ਗਲਤ ਹੋ ਸਕਦੇ ਹਨ।
- ਜੇ ਸੀਲਬੰਦ ਰੈਪਰ ਖਰਾਬ ਹੋ ਗਿਆ ਹੈ ਜਾਂ ਸੀਲ ਟੁੱਟ ਗਈ ਹੈ ਤਾਂ ਟੈਸਟ ਕਾਰਡ ਦੀ ਵਰਤੋਂ ਨਾ ਕਰੋ।
- ਕਿੱਟ ਨੂੰ ਕਮਰੇ ਦੇ ਤਾਪਮਾਨ (15°C ਤੋਂ 30°C) 'ਤੇ ਵਰਤਿਆ ਜਾਣਾ ਚਾਹੀਦਾ ਹੈ। ਜੇ ਕਿੱਟ 15°C ਤੋਂ ਘੱਟ ਦੇ ਖੇਤਰ ਵਿੱਚ ਸਟੋਰ ਕੀਤੀ ਗਈ ਹੈ, ਤਾਂ ਵਰਤਣ ਤੋਂ ਪਹਿਲਾਂ ਇਸ ਨੂੰ 30 ਮਿੰਟ ਲਈ ਕਮਰੇ ਦੇ ਆਮ ਤਾਪਮਾਨ 'ਤੇ ਛੱਡ ਦਿਓ।

## **ਇਸ ਟੈਸਟ ਬਾਰੇ**

### **ਤੁਹਾਨੂੰ ਸਵੈ-ਟੈਸਟ ਕਿਉਂ ਕਰਨਾ ਚਾਹੀਦਾ ਹੈ**

ਇਹ COVID-19 ਸਵੈ-ਟੈਸਟ ਕਿੱਟ ਇਹ ਟੈਸਟ ਕਰਨ ਲਈ ਕਿ ਕੀ ਤੁਹਾਨੂੰ ਲਾਗ ਹੈ, ਇੱਕ ਨੱਕ ਦਾ ਸਵੈਬ ਟੈਸਟ ਹੈ। ਇਹ ਉਨ੍ਹਾਂ ਲੋਕਾਂ ਲਈ ਹੈ ਜਿਨ੍ਹਾਂ ਨੂੰ ਲੱਛਣ ਹਨ ਅਤੇ ਨਾਲ ਹੀ ਉਨ੍ਹਾਂ ਲਈ ਜਿਨ੍ਹਾਂ ਨੂੰ ਲੱਛਣ ਨਹੀਂ ਹਨ। ਹਾਲਾਂਕਿ ਤੁਹਾਨੂੰ ਇਹ ਪਤਾ ਕਰਨ ਲਈ ਕਿ ਤੁਹਾਡੇ ਲਈ ਕਿਸ ਕਿਸਮ ਦਾ ਟੈਸਟ ਸਹੀ ਹੈ, ਰਾਸ਼ਟਰੀ ਸੇਧਾਂ ਦਾ ਪਾਲਣ ਕਰਨਾ ਚਾਹੀਦਾ ਹੈ।

### **ਜੇ ਤੁਹਾਡਾ COVID-19 ਲਈ ਨਤੀਜਾ ਪਾਜ਼ਿਟਿਵ ਆਉਂਦਾ ਹੈ ਤਾਂ ਤੁਹਾਨੂੰ ਇਹ ਕਰਨਾ ਚਾਹੀਦਾ ਹੈ:**

- ਬਿਮਾਰੀ ਨੂੰ ਫੈਲਣ ਨੂੰ ਸੀਮਿਤ ਕਰਨ ਵਿੱਚ ਮਦਦ ਕਰ ਸਕਦੇ ਹੋ, ਤੁਹਾਨੂੰ ਅਤੇ ਤੁਹਾਡੇ ਪਰਿਵਾਰ ਨੂੰ ਸਰਕਾਰੀ ਸੇਧਾਂ ਦੀ ਪਾਲਣਾ ਕਰਨੀ ਚਾਹੀਦੀ ਹੈ: **nhs.uk/conditions/coronavirus-covid-19/self-isolation-and-treatment/**
- ਤੁਹਾਡੇ ਲੱਛਣ ਸ਼ੁਰੂ ਹੋਣ ਜਾਂ ਕੋਈ ਲੱਛਣ ਮੌਜੂਦ ਨਹੀਂ ਹਨ ਤਾਂ ਜਿਸ ਦਿਨ ਟੈਸਟ ਦਾ ਪਾਜ਼ਿਟਿਵ ਨਤੀਜਾ ਦਿਖਾਇਆ ਜਾਂਦਾ ਹੈ, ਉਸ ਦਿਨ ਤੋਂ ਪਹਿਲਾਂ 48 ਘੰਟਿਆਂ ਦੇ ਅੰਦਰ ਤੁਸੀਂ ਜਿਨ੍ਹਾਂ ਲੋਕਾਂ ਦੇ ਨਜ਼ਦੀਕੀ ਸੰਪਰਕ ਵਿੱਚ ਆਏ ਹੋ ਅਤੇ ਜਿਨ੍ਹਾਂ ਥਾਵਾਂ 'ਤੇ ਗਏ ਹੋ, ਤਾਂ ਸੰਭਾਵੀ COVID-19 ਦੀ ਲਾਗ ਲਈ ਟੈਸਟ ਕਰਵਾਉਣ ਲਈ ਉਹਨਾਂ ਬਾਰੇ ਦੱਸੋ। ਹਮੇਸ਼ਾਂ ਸਥਾਨਕ ਅਤੇ ਰਾਸ਼ਟਰੀ ਸੇਧਾਂ ਦੀ ਪਾਲਣਾ ਕਰੋ। ਦਾ ਹੈ<br>ਜੁਖ ਕੀ ਤੁਹਾਨੂੰ ਲਾਗ ਹੈ, ਇੱਕ ਨੱਕ ਦਾ ਸਵੈਬ<br>ਤੇ ਨਾਲ ਹੀ ਉਨ੍ਹਾਂ ਲਈ ਜਿਨ੍ਹਾਂ ਨੂੰ ਲੈਂਡਣ ਨਹੀਂ ਹਨ।<br>ਕਿਸਮ ਦਾ ਟੈਸਟ ਸਹੀ ਹੈ, ਹਾਸ਼ਟਰੀ ਸੇਧਾਂ ਦਾ ਇੱਕ ਬਾਰਗ ਦੁਆਰਾ ਸਹਾਇ**ਵਾ ਕੀ ਪ੍ਰਤਾਰ ਕਰਨਾ ਹੈ।**<br>ਸਕਦੇ ਹੋ, ਤੁਹਾਨੂੰ ਅਤੇ ਤੁਹਾਨੂੰ ਇਹ ਕਰਨਾ<br>ਸਕਦੇ ਹੋ,

### **ਜੇ ਤੁਹਾਡਾ COVID-19 ਲਈ ਨਤੀਜਾ ਨੈ ਗੇਟਿਵ ਆਉਂਦਾ ਹੈ**

ਇਹ ਸੰਭਾਵਨਾ ਹੈ ਕਿ ਟੈਸਟ ਦੇ ਸਮੇਂ ਤੁਹਾਡੇ ਅੰਦਰ ਕੋਈ ਲਾਗ ਨਹੀਂ ਸੀ। ਪਰ ਟੈਸਟ ਦਾ ਨੈ ਗੇਟਿਵ ਨਤੀਜਾ ਇਸ ਗੱਲ ਦੀ ਗਰੰਟੀ ਨਹੀਂ ਹੈ ਕਿ ਤੁਹਾਨੂੰ ਕੋਰੋਨਾਵਾਇਰਸ ਨਹੀਂ ਹੈ। ਤੁਹਾਨੂੰ ਸਰਕਾਰੀ ਸੇਧਾਂ ਦੀ ਪਾਲਣਾ ਕਰਨਾ ਜਾਰੀ ਰੱਖਣਾ ਚਾਹੀਦਾ ਹੈ।

#### **ਸਲਾਹ**

ਜੇ ਤੁਹਾਨੂੰ ਜਾਂ ਤੁਹਾਡੇ ਬੱਚੇ/ਬੱਚਿਆਂ ਨੂੰ ਕੋਰੋਨਾਵਾਇਰਸ (COVID-19) ਦੇ ਲੱਛਣ ਹਨ ਕੋਰੋਨਾਵਾਇਰਸ (COVID-19) ਹੋ ਗਿਆ ਹੈ, ਤਾਂ ਕਿਰਪਾ ਕਰਕੇ ਆਨਲਾਈਨ NHS ਦੀ ਸੇਧ ਦੇਖੋ: **nhs.uk/conditions/coronavirus-COVID-19**

ਜੇ ਤੁਹਾਨੂੰ ਜਾਂ ਤੁਹਾਡੇ ਬੱਚੇ/ਬੱਚਿਆਂ ਨੂੰ ਕੋਰੋਨਾਵਾਇਰਸ (COVID-19) ਦੇ ਲੱਛਣ ਹਨ ਅਤੇ ਸਥਿਤੀ ਵਿਗੜ ਜਾਂਦੀ ਹੈ, ਜਾਂ ਤੁਸੀਂ/ਤੁਹਾਡਾ ਬੱਚਾ/ਬੱਚੇ 7 ਦਿਨਾਂ ਬਾਅਦ ਠੀਕ ਨਹੀਂ ਹੁੰਦੇ ਹੋ, ਤਾਂ NHS **111** ਆਨਲਾਈਨ ਸੇਵਾ: **111.nhs.uk**'ਤੇ ਜਾਓ। ਜੇ ਤੁਹਾਡੇ ਕੋਲ ਇੰਟਰਨੈ ੱਟ ਤੱਕ ਪਹੁੰਚ ਨਹੀਂ ਹੈ, ਤਾਂ NHS **111** 'ਤੇ ਕਾਲ ਕਰੋ। ਡਾਕਟਰੀ ਐਮਰਜੈਂਸੀ ਲਈ **999** ਡਾਇਲ ਕਰੋ।

**ਜੇ ਤੁਸੀਂ ਚਿੰਤਤ ਹੋ ਤਾਂ ਸਹਾਇਤਾ ਪ੍ਰਾਪਤ ਕਰਨ ਵਿੱਚ ਦੇਰੀ ਨਾ ਕਰੋ। ਆਪਣੀ ਸਮਝ 'ਤੇ ਭਰੋਸਾ ਕਰੋ।**

## **ਇਹ ਟੈਸਟ ਕਿਸਦੇ ਲਈ ਉਚਿਤ ਹੈ 14 ਸਾਲ ਤੋਂ ਛੋਟੇ ਬੱਚੇ**

ਇੱਕ ਬਾਲਗ ਦੁਆਰਾ ਸਹਾਇਤਾ ਕੀਤੀ ਜਾਣੀ ਚਾਹੀਦੀ ਹੈ। ਜੇ ਤੁਸੀਂ ਕਿਸੇ ਬੱਚੇ ਦੀ ਸਹਾਇਤਾ ਕਰਨ ਲਈ ਆਤਮ-ਵਿਸ਼ਵਾਸੀ ਮਹਿਸੂਸ ਨਹੀਂ ਕਰਦੇ ਹੋ ਤਾਂ ਟੈਸਟ ਨਾ ਕਰੋ। (ਬੱਚਿਆਂ ਦੀ ਸਹਾਇਤਾ ਬਾਰੇ ਵਧੇਰੇ ਜਾਣਕਾਰੀ ਲਈ ਕਿਰਪਾ ਕਰਕੇ ਪੰਨਾ 11 ਵੇਖੋ)

### **14 ਸਾਲ ਅਤੇ ਇਸ ਤੋਂ ਵੱਧ ਉਮਰ ਦੇ ਵਿਅਕਤੀ**

14-17 ਸਾਲ ਦੀ ਉਮਰ ਦੇ ਕਿਸ਼ੋਰ, ਬਾਲਗ ਨਿਗਰਾਨੀ ਦੇ ਨਾਲ ਸਵੈ-ਜਾਂਚ ਕਰ ਸਕਦੇ ਹਨ। ਜੇ ਲੋੜ ਹੋਵੇ ਤਾਂ ਸਹਾਇਤਾ ਦੇ ਨਾਲ, ਬਾਕੀ ਸਾਰੇ ਸਵੈ-ਟੈਸਟ ਕਰੋ ਅਤੇ ਰਿਪੋਰਟ ਕਰੋ।

### **ਕਿੰਨੀ ਵਾਰ ਟੈਸਟ ਕਰਨਾ ਹੈ**

ਤੁਹਾਨੂੰ ਕਿੰਨੀ ਕੁ ਵਾਰ ਟੈਸਟ ਕਰਨਾ ਚਾਹੀਦਾ ਹੈ ਇਹ ਤੁਹਾਡੇ ਹਾਲਾਤ ਅਤੇ ਮੌਜੂਦਾ ਕੌਮੀ ਜਾਂ ਸਥਾਨਕ ਦਿਸ਼ਾ ਨਿਰਦੇਸ਼ਾਂ 'ਤੇ ਨਿਰਭਰ ਕਰਦੇ ਹੋਏ ਵੱਖ-ਵੱਖ ਹੋ ਸਕਦਾ ਹੈ।

### **ਵਾਧੂ ਸਹਾਇਤਾ ਕਿੱਥੋਂ ਮਿਲੇਗੀ**

ਸਵੈ-ਟੈਸਟ ਬਾਰੇ ਹੋਰ ਜਾਣਕਾਰੀ ਇਸ ਵੈੱਬਸਾਈਟ 'ਤੇ ਲਵੋ: **gov.uk/covid19-self-test-help**

## **1. ਆਪਣੇ ਟੈਸਟ ਦੇ ਖੇਤਰ ਨੂੰ ਤਿਆਰ ਕਰੋ**

## **ਕਿੱਟ ਸਮੱਗਰੀ ਦੀ ਜਾਂਚ ਕਰੋ**

**ਤੁਹਾਨੂੰ ਇਹਨਾਂ ਚੀਜ਼ਾਂ ਦੀ ਲੋੜ ਹੋਵੇਗੀ:** ਇੱਕ ਟਾਈਮਰ ਜਿਵੇਂ ਕਿ ਹੱਥ ਘੜੀ ਜਾਂ ਮੇਜ਼ ਘੜੀ, ਟਿਸ਼ੂ, ਸਤ੍ਹਾ ਕਲੀਨਰ, ਹੈਂਡ ਸੈਨੀਟਾਈਜ਼ਰ ਜਾਂ ਸਾਬਣ ਅਤੇ ਕੋਸੇ ਪਾਣੀ ਤੱਕ ਪਹੁੰਚ।

2

3

ਵਰਤੋਂ ਲਈ ਇਸ ਨਿਰਦੇਸ਼ ਦਸਤਾਵੇਜ਼ ਨੂੰ ਧਿਆਨ ਨਾਲ ਪੜ੍ਹੋ। ਜੇ ਤੁਹਾਨੂੰ ਹੋਰ ਮਦਦ ਦੀ ਲੋੜ ਹੈ ਤਾਂ ਤੁਸੀਂ ਸਵੈਬ ਟੈਸਟ ਵੀਡੀਓ ਵੀ ਆਨਲਾਈਨ ਦੇਖ ਸਕਦੇ ਹੋ: **gov.uk/guidance/covid-19-selftest-help** 1

ਟੈਸਟ ਸ਼ੁਰੂ ਕਰਨ ਤੋਂ ਤੁਰੰਤ ਪਹਿਲਾਂ, ਟੈਸਟ ਕਿੱਟ ਰੱਖਣ ਲਈ ਇੱਕ ਸਮਤਲ ਸਤ੍ਹਾ ਨੂੰ ਖਾਲੀ ਅਤੇ ਸਾਫ਼ ਕਰੋ ਅਤੇ ਸਕਾਓ।

ਸਾਬਣ ਅਤੇ ਕੋਸੇ ਪਾਣੀ, ਜਾਂ ਹੈਂਡ ਸੈਨੀਟਾਈਜ਼ਰ ਦੀ ਵਰਤੋਂ ਕਰਦੇ ਹੋਏ ਆਪਣੇ ਹੱਥਾਂ ਨੂੰ 20 ਸਕਿੰਟ ਲਈ ਚੰਗੀ ਤਰਾਂ **ਧੋਵੋ ਕਿੱ** ਜੇ ਤੁਸੀਂ ਇੱਕ ਤੋਂ ਵੱਧ ਵਿਅਕਤੀਆਂ ਦੀ ਜਾਂਚ ਕਰ ਰਹੇ ਹੋ ਜਾਂ ਇੱਕ ਨਾ-ਮੰਨਣਯੋਗ ਟੈਸਟ ਨੂੰ ਦੁਹਰਾ ਰਹੇ ਹੋ, ਤਾਂ ਹਰੇਕ ਟੈਸਟ ਦੇ ਵਿਚਕਾਰ ਆਪਣੇ ਹੱਥ ਮੁੜ ਧੋਵੋ।

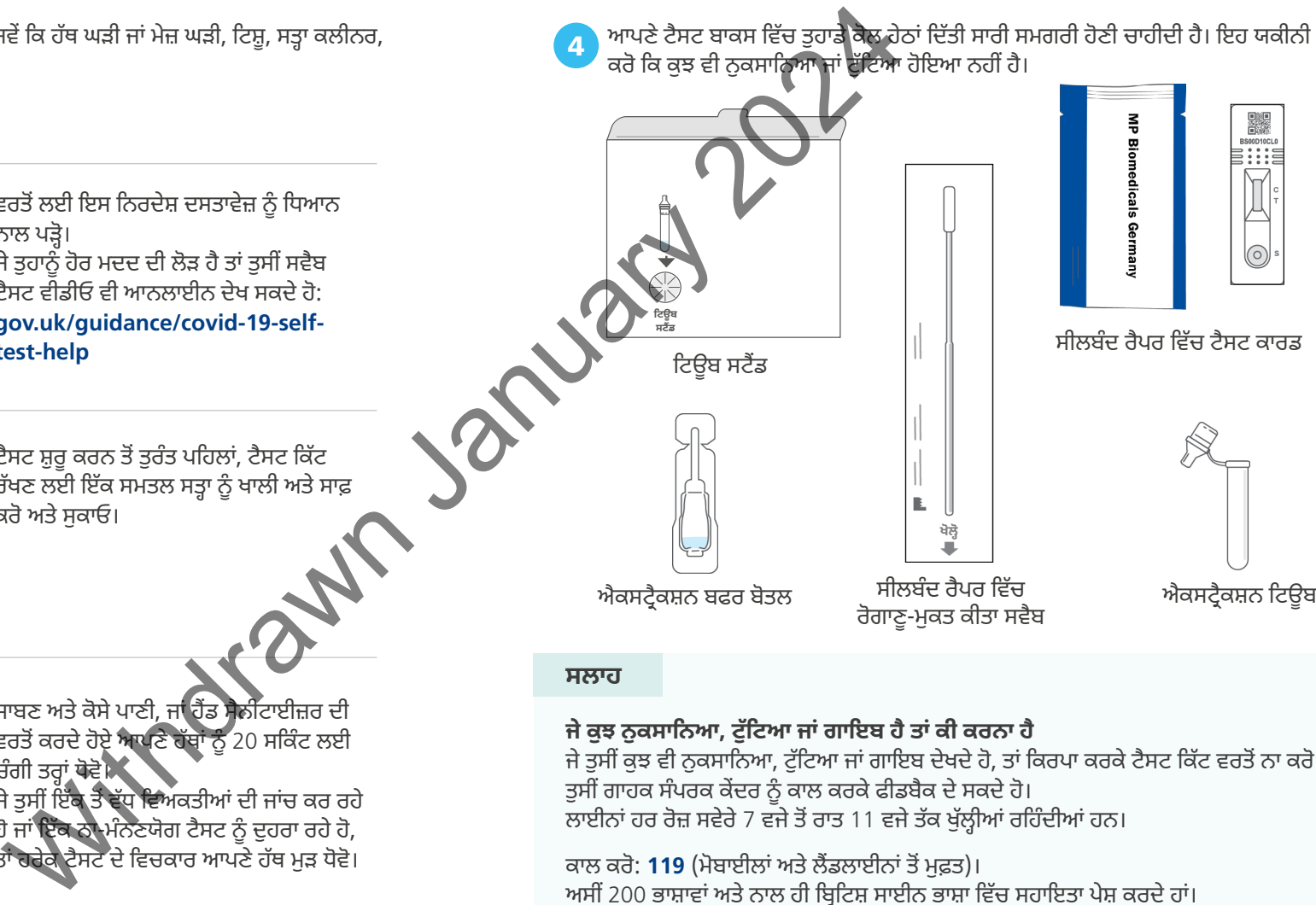

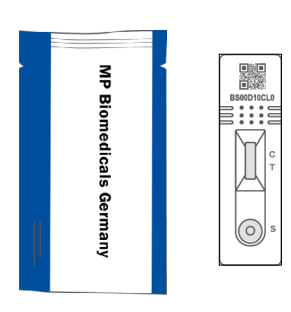

ਸੀਲਬੰਦ ਰੈਪਰ ਵਿੱਚ ਟੈਸਟ ਕਾਰਡ

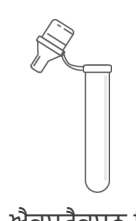

### **ਸਲਾਹ**

**ਜੇ ਕੁਝ ਨੁਕਸਾਨਿਆ, ਟੁੱਟਿਆ ਜਾਂ ਗਾਇਬ ਹੈ ਤਾਂ ਕੀ ਕਰਨਾ ਹੈ**

ਜੇ ਤੁਸੀਂ ਕੁਝ ਵੀ ਨੁਕਸਾਨਿਆ, ਟੁੱਟਿਆ ਜਾਂ ਗਾਇਬ ਦੇਖਦੇ ਹੋ, ਤਾਂ ਕਿਰਪਾ ਕਰਕੇ ਟੈਸਟ ਕਿੱਟ ਵਰਤੋਂ ਨਾ ਕਰੋ। ਤੁਸੀਂ ਗਾਹਕ ਸੰਪਰਕ ਕੇਂਦਰ ਨੂੰ ਕਾਲ ਕਰਕੇ ਫੀਡਬੈਕ ਦੇ ਸਕਦੇ ਹੋ। ਲਾਈਨਾਂ ਹਰ ਰੋਜ਼ ਸਵੇਰੇ 7 ਵਜੇ ਤੋਂ ਰਾਤ 11 ਵਜੇ ਤੱਕ ਖੁੱਲ੍ਹੀਆਂ ਰਹਿੰਦੀਆਂ ਹਨ।

ਕਾਲ ਕਰੋ: **119** (ਮੋਬਾਈਲਾਂ ਅਤੇ ਲੈਂਡਲਾਈਨਾਂ ਤੋਂ ਮੁਫ਼ਤ)। ਅਸੀਂ 200 ਭਾਸ਼ਾਵਾਂ ਅਤੇ ਨਾਲ ਹੀ ਬ੍ਰਿਟਿਸ਼ ਸਾਈਨ ਭਾਸ਼ਾ ਵਿੱਚ ਸਹਾਇਤਾ ਪੇਸ਼ ਕਰਦੇ ਹਾਂ।

ਜੇ ਤੁਹਾਨੂੰ ਕਿਸੇ ਡਿਵਾਈਸ ਤੋਂ ਨੁਕਸਾਨ ਪਹੁੰਚਦਾ ਹੈ ਤਾਂ ਰਿਪੋਰਟ ਕਰਨ ਨਾਲ ਦੂਜਿਆਂ ਦੀ ਮਦਦ ਹੋ ਸਕਦੀ ਹੈ, ਕਿਰਪਾ ਕਰਕੇ ਇੱਥੇ ਜਾਓ: **coronavirus-yellowcard.mhra.gov.uk**

ਇਹ ਹਦਾਇਤ ਪੁਸਤਿਕਾ ਸਿਰਫ MP Biomedicals ਰੈਪਿਡ SARS-CoV-2 ਐਂਟੀਜੇਨ ਟੈਸਟ ਕਾਰਡ, ਉਤਪਾਦ ਕੋਡ: 07AG6007BS ਦਾ ਹਵਾਲਾ ਦਿੰਦੀ ਹੈ। ਇਹ ਹਦਾਇਤ ਪੁਸਤਿਕਾ ਸਿਰਫ MP Biomedicals ਰੈਪਿਡ SARS-CoV-2 ਐਂਟੀਜੇਨ ਟੈਸਟ ਕਾਰਡ, ਉਤਪਾਦ ਕੋਡ: 07AG6007BS ਦਾ ਹਵਾਲਾ ਦਿ

**20 ਸਕਿੰਟ**

# **2. ਆਪਣੇ ਟੈਸਟ ਨੂੰ ਸੈੱਟਅਪ ਕਰੋ**

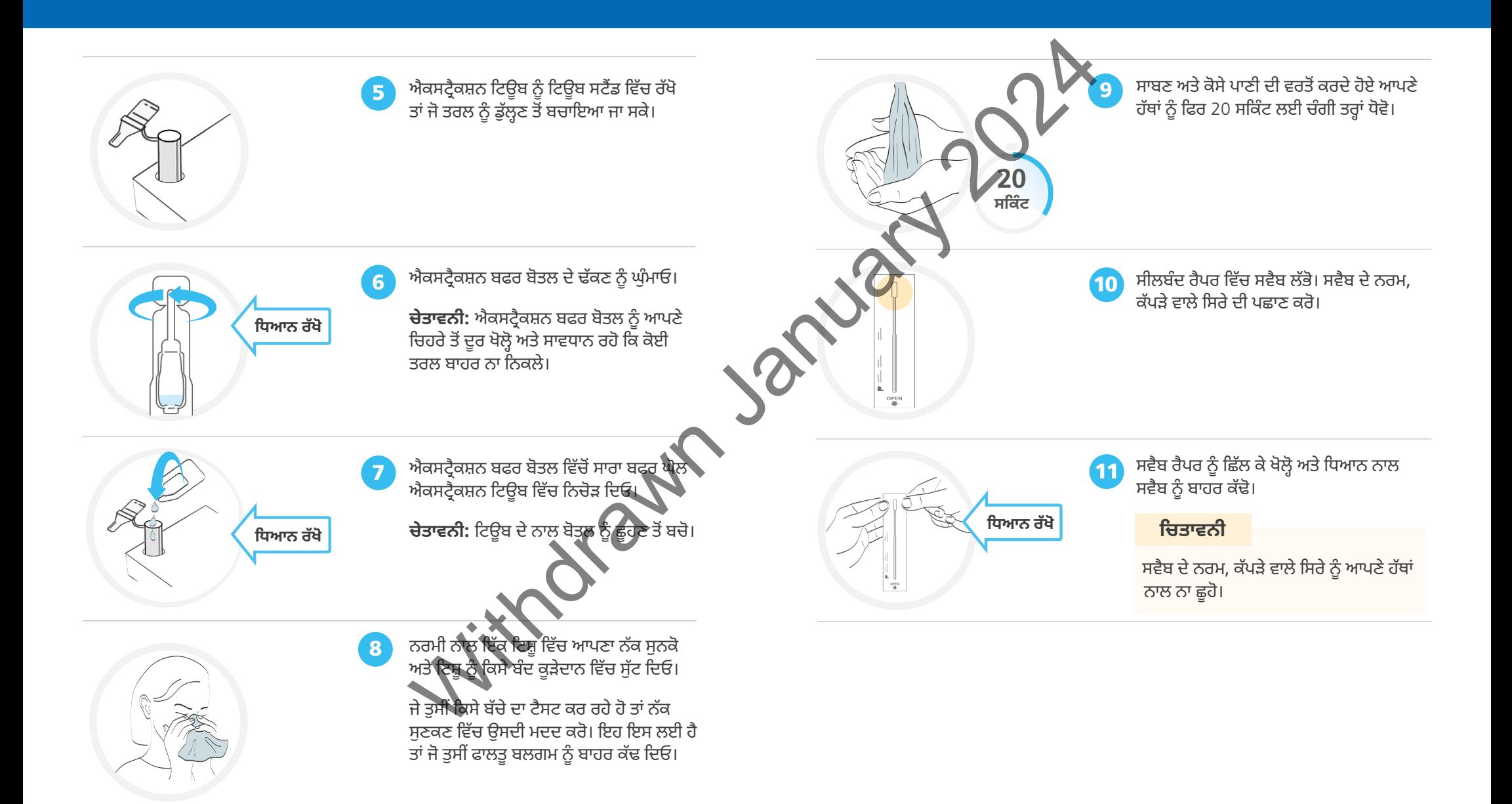

# **3. ਆਪਣਾ ਸਵੈਬ ਨਮੂਨਾ ਲਵੋ ਕਿਸੇ ਹੋਰ ਦੀ ਸਹਾਇਤਾ ਕਰਨਾ**

### **ਚਿਤਾਵਨੀ**

ਟੈਸਟ ਸਿਰਫ ਨੱਕ ਤੋਂ ਇੱਕ ਸਵੈਬ ਨਮੂਨੇ ਦੀ ਵਰਤੋਂ ਕਰਕੇ ਕੀਤਾ ਜਾਣਾ ਚਾਹੀਦਾ ਹੈ। ਜੇ ਤੁਸੀਂ ਸਵੈਬ ਨਿਰਦੇਸ਼ਾਂ ਦੀ ਸਾਵਧਾਨੀ ਨਾਲ ਪਾਲਣਾ ਨਹੀਂ ਕਰਦੇ, ਤਾਂ ਇਸ ਨਾਲ ਟੈਸਟ ਦੇ ਨਤੀਜੇ ਗਲਤ ਹੋ ਸਕਦੇ ਹਨ।

**ਜੇ 14 ਸਾਲ ਤੋਂ ਘੱਟ ਉਮਰ ਦੇ ਬੱਚੇ ਦੀ ਸਹਾਇਤਾ ਕਰ ਰਹੇ ਹੋ, ਜਾਂ ਕਿਸੇ ਹੋਰ ਵਿਅਕਤੀ ਦੀ ਜਿਸ ਨੂੰ ਸਹਾਇਤਾ ਦੀ ਲੋੜ ਹੈ, ਤਾਂ ਪੰਨਾ 11 'ਤੇ ਦਿੱਤੇ ਕਦਮਾਂ ਦੀ ਪਾਲਣਾ ਕਰੋ।**

 $^{\prime}$ 12

ਧਿਆਨ ਨਾਲ ਸਵੈਬ ਨੂੰ ਇੱਕ ਨਾਸ ਵਿੱਚ ਪਾਓ।

14 ਸਾਲ ਤੋਂ ਘੱਟ ਉਮਰ ਦੇ ਬੱਚਿਆਂ ਦੀ ਸਹਾਇਤਾ ਇੱਕ ਬਾਲਗ ਦੁਆਰਾ ਕੀਤੀ ਜਾਣੀ ਚਾਹੀਦੀ ਹੈ। ਕਿਸੇ ਬੱਚੇ ਜਾਂ ਕਿਸੇ ਵਿਅਕਤੀ ਜਿਸਨੂੰ ਸਹਾਇਤਾ ਦੀ ਲੋੜ ਹੈ, ਨੂੰ ਕਿਵੇਂ ਤਿਆਰ ਕਰਨਾ ਹੈ ਅਤੇ ਕਿਵੇਂ ਮਦਦ ਕਰਨੀ ਹੈ ਇਸ ਬਾਰੇ ਹੇਠਾਂ ਦਿੱਤੇ ਦਿਸ਼ਾ ਨਿਰਦੇਸ਼ਾਂ ਦੀ ਪਾਲਣਾ ਕਰੋ। ਤੁਸੀਂ ਇਸ 'ਤੇ ਡੈਮੋ ਵੀਡੀਓ ਦੇਖ ਸਕਦੇ ਹੋ:

### **gov.uk/guidance/covid-19-self-test-help**

ਜੇ ਤੁਸੀਂ ਕਿਸ ੇ ਬੱਚੇ ਦੀ ਸਹਾਇਤਾ ਕਰ ਰਹੇ ਹੋ, ਤਾਂ ਉਸ ਨੂੰ ਟੈਸਟ ਕਿੱਟ ਦਿਖਾਓ ਅਤੇ ਉਸ ਨਾਲ ਗੱਲ ਕਰੋ ਕਿ ਤੁਸੀਂ ਕੀ ਕਰਨ ਜਾ ਰਹੇ ਹੋ। ਬੱਚੇ ਨੇ ਆਪਣੀ ਨੱਕ ਟਿਸ਼ ਵਿੱਚ ਸੁਣਕਣ ਲਈ ਕਹੋ। ਟਿਸ਼ੂ ਨੂੰ ਇਕ ਬੰਦ ਕੂੜੇਦਾਨ ਵਿੱਚ ਰੱਖ ਦਿਓ।

> ਧਿਆਨ ਨਾਲ ਸਵੈਬ ਨੂੰ ਉਨ੍ਹਾਂ ਦੇ ਇੱਕ ਨਾਸ ਵਿੱਚ ਪਾਓ। ਸਵੈਬ ਟਿਪ ਉਦੋਂ ਤਕ ਪਾਈ ਜਾਣੀ ਚਾਹੀਦੀ ਹੈ ਜਦੋਂ ਤੱਕ ਪ੍ਰਤੀਰੋਧ ਮਹਿਸੂਸ ਨਹੀਂ ਹੁੰਦਾ।  $\boxed{12}$

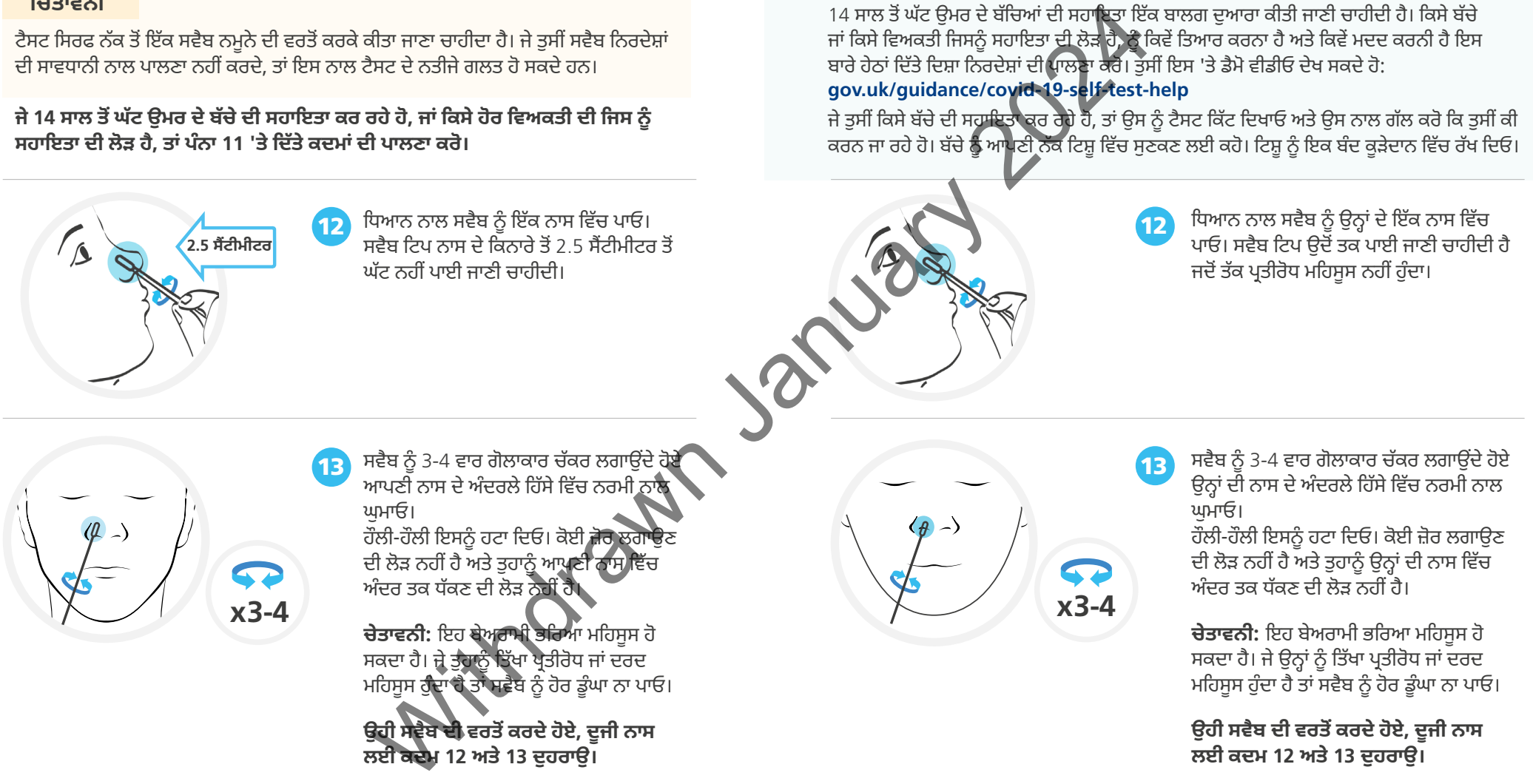

# **4. ਸਵੈਬ ਨਮੂਨੇ 'ਤੇ ਪ੍ਰਕਿਰਿਆ ਕਰੋ**

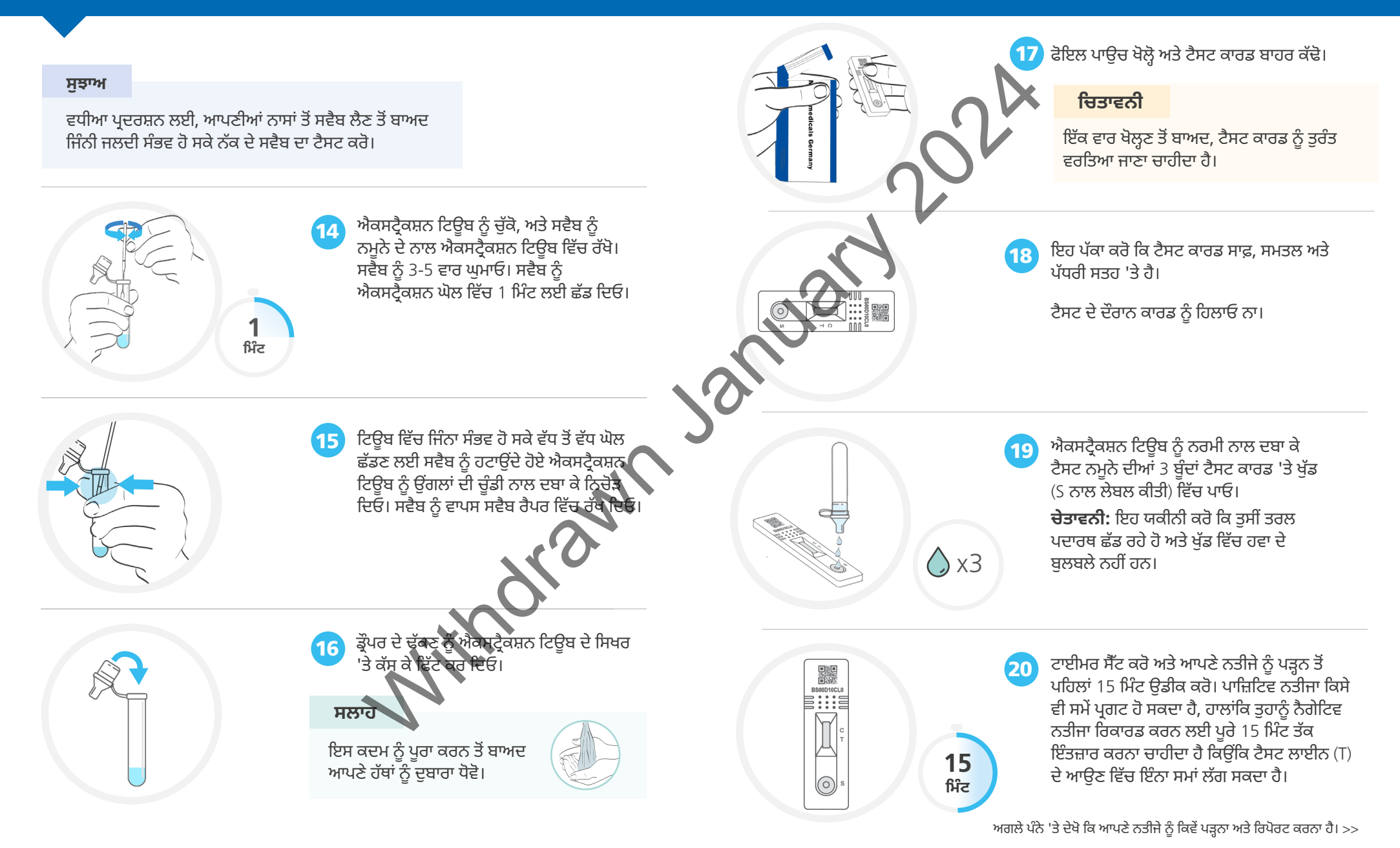

ਇਹ ਹਦਾਇਤ ਪੁਸਤਿਕਾ ਸਿਰਫ MP Biomedicals ਰੈਪਿਡ SARS-CoV-2 ਐਂਟੀਜੇਨ ਟੈਸਟ ਕਾਰਡ, ਉਤਪਾਦ ਕੋਡ: 07AG6007BS ਦਾ ਹਵਾਲਾ ਦਿੰਦੀ ਹੈ। ਇਹ ਹਦਾਇਤ ਪੁਸਤਿਕਾ ਸਿਰਫ MP Biomedicals ਰੈਪਿਡ SARS-CoV-2 ਐਂਟੀਜੇਨ ਟੈਸਟ ਕਾਰਡ, ਉਤਪਾਦ ਕੋਡ: 07AG6007BS ਦਾ ਹਵਾਲਾ ਦਿ

### <sup>12</sup> **ਆਪਣੇ ਸਾਰੇ ਟੈਸਟ ਨਤੀਜਿਆਂ ਦੀ** NHS **ਨੂੰ ਰਿਪੋਰਟ ਕਰੋ ਆਪਣੇ ਸਾਰੇ ਟੈਸਟ ਨਤੀਜਿਆਂ ਦੀ** NHS **ਨੂੰ ਰਿਪੋਰਟ ਕਰੋ** <sup>13</sup>

# **5. ਆਪਣੇ ਨਤੀਜੇ ਨੂੰ ਪੜ੍ਹੋ 6. ਆਪਣੇ ਨਤੀਜੇ ਦੀ ਰਿਪੋਰਟ ਕਰੋ**

### **ਮਹੱਤਵਪੂਰਨ**

ਟੈਸਟ ਨੂੰ 20 ਮਿੰਟ ਤੋਂ ਵੱਧ ਸਮੇਂ ਲਈ ਵਿਕਸਿਤ ਹੋਣ ਲਈ ਨਾ ਛੱਡੋ ਕਿਉਂਕਿ ਇਸ ਨਾਲ ਨਤੀਜਾ ਨਾ-ਮੰਨਣਯੋਗ ਬਣ ਜਾਵੇਗਾ।

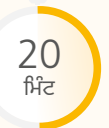

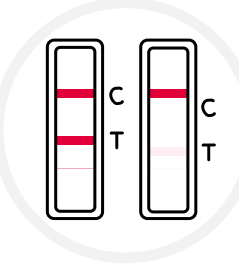

#### **ਪਾਜ਼ਿਟਿਵ ਨਤੀਜਾ** Œ

ਦੋ ਲਾਈਨਾਂ ਪ੍ਰਗਟ ਹੁੰਦੀਆਂ ਹਨ। ਇੱਕ ਰੰਗੀਨ ਲਾਈਨ ਕੰਟਰੋਲ ਲਾਈਨ ਖੇਤਰ (C) ਵਿੱਚ ਹੋਣੀ ਚਾਹੀਦੀ ਹੈ, ਅਤੇ ਇੱਕ ਹੋਰ ਰੰਗੀਨ ਲਾਈਨ ਟੈਸਟ ਲਾਈਨ ਖੇਤਰ (T) ਵਿੱਚ ਹੋਣੀ ਚਾਹੀਦੀ ਹੈ। ਦੋ ਲਾਈਨਾਂ, ਇੱਕ C ਦੇ ਅੱਗੇ ਅਤੇ ਇੱਕ T ਦੇ ਅੱਗੇ, ਇੱਥੋਂ ਤਕ ਕਿ ਫਿੱਕੀਆਂ ਲਾਈਨਾਂ, ਦਿਖਾਉਂਦੀਆਂ ਹਨ ਕਿ ਇਹ ਟੈਸਟ ਪਾਜ਼ਿਟਿਵ ਹੈ।

### **ਮਹੱਤਵਪੂਰਨ**

ਜੇ ਤੁਹਾਡਾ ਟੈਸਟ ਦਾ ਨਤੀਜਾ ਪਾਜ਼ਿਟਿਵ ਆਉਂਦਾ ਹੈ ਤਾਂ ਤੁਹਾਨੂੰ ਖੁਦ ਨੂੰ ਅਲੱਗ ਰੱਖਣਾ ਚਾਹੀਦਾ ਹੈ ਅਤੇ ਤੁਹਾਡੇ ਪਰਿਵਾਰ ਨੂੰ ਖੁਦ ਨੂੰ ਅਲੱਗ ਰੱਖਣ ਬਾਰੇ ਸਰਕਾਰੀ ਸੇਧਾਂ ਦੀ ਪਾਲਣਾ ਕਰਨੀ ਚਾਹੀਦੀ ਹੈ: **nhs.uk/conditions/coronavirus-covid-19/ self-isolation-and-treatment/**  $\frac{1}{10}$ <br>  $\frac{1}{10}$ <br>  $\frac{1$ 

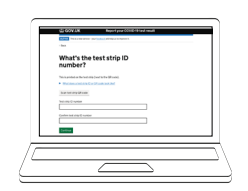

ਆਈਡੀ ਨੰ

QR ਕੋਡ

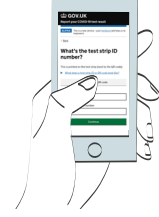

## **ਤੁਹਾਨੂੰ ਆਪਣੇ ਪਾਜ਼ਿਟਿਵ, ਨੈ ਗੇਟਿਵ ਅਤੇ ਨਾ-ਮੰਨਣਯੋਗ ਨਤੀਜਿਆਂ ਦੀ NHS ਨੂੰ ਰਿਪੋਰਟ ਕਰਨੀ ਚਾਹੀਦੀ ਹੈ।**

ਸਾਰੇ ਟੈਸਟ ਦੇ ਨਤੀਜਿਆਂ ਨੂੰ ਰਿਕਾਰਡ ਕਰਨ ਨਾਲ ਵਿਗਿਆਨੀਆਂ ਨੂੰ ਵਾਇਰਸ ਦੇ ਨਵੇਂ ਪ੍ਰਕੋਪ ਦਾ ਪਤਾ ਲਗਾਉਣ ਅਤੇ ਪ੍ਰਤਿਕਿਰਿਆ ਕਰਨ ਦੇ ਤਰੀਕੇ ਬਾਰੇ ਸਲਾਹ ਦੇਣ ਵਿੱਚ ਮਦਦ ਮਿਲਦੀ ਹੈ। ਜੇ ਲੋਕ ਸਿਰਫ ਪਾਜ਼ਿਟਿਵ ਨਤੀਜੇ ਦੀ ਰਿਪੋਰਟ ਕਰਦੇ ਹਨ, ਤਾਂ ਮਾਮਲਿਆਂ ਦੇ ਪੱਧਰ ਉਸ ਨਾਲੋਂ ਉੱਚੇ ਦਿਖਾਈ ਦਿੰਦੇ ਹਨ ਜੋ ਉਹ ਅਸਲ ਵਿੱਚ ਹਨ।

ਇਸ ਲਈ ਜੇ ਤੁਹਾਡਾ ਨਤੀਜਾ ਨੈ ਗੇਟਿਵ ਜਾਂ ਵਿਅਰਥ ਹੈ, ਤੁਸੀਂ ਇਹ ਯਕੀਨੀ ਬਣਾਓਗੇ ਕਿ NHS ਦੀ ਜਾਣਕਾਰੀ ਸਹੀ ਰਹੇ।

ਆਪਣੇ ਨਤੀਜੇ ਦੀ ਰਿਪੋਰਟ ਕਰਨ ਲਈ ਤੁਹਾਨੂੰ QR ਕੋਡ, ਜਾਂ ਇਸਦੇ ਹੇਨਾਂ ਆਈਡੀ ਨੰਬਰ ਦੀ ਲੋੜ ਹੈ।

## **ਆਨਲਾਈਨ ਰਿਪੋਰਟ ਕਰੋ (ਸਭ ਤੋਂ ਤੇਜ਼)**

ਜੇ ਤੁਸੀਂ ਇੰਗਲੈਂਡ, ਵੇਲਜ਼ ਜਾਂ ਨੌਰਦਰਨ ਆਇਰਲੈਂਡ ਵਿੱਚ ਰਹਿੰਦੇ ਹੋ ਤਾਂ ਇਸ ਵੈੱਬਸਾਈਟ ਤੇ ਜਾਓ: **gov.uk/report-covid19-result**

ਜੇ ਤੁਸੀਂ ਸਕੌਟਲੈਂਡ ਵਿੱਚ ਰਹਿੰਦੇ ਹੋ ਤਾਂ ਇਸ ਵੈੱਬਸਾਈਟ 'ਤੇ ਜਾਓ: **covidtest.scot**

## **ਜਾਂ ਟੈਲੀਫੋਨ ਰਾਹੀਂ ਰਿਪੋਰਟ ਕਰੋ**

**119** 'ਤੇ ਕਾਲ ਕਰੋ

ਲਾਈਨਾਂ ਹਰ ਰੋਜ਼ ਸਵੇਰੇ 7 ਵਜੇ ਤੋਂ ਰਾਤ 11 ਵਜੇ ਤੱਕ ਖੁੱਲ੍ਹੀਆਂ ਰਹਿੰਦੀਆਂ ਹਨ (ਮੋਬਾਈਲਾਂ ਅਤੇ ਲੈਂਡਲਾਈਨਾਂ ਤੋਂ ਮੁਫ਼ਤ)।

**ਨੈ ਗੇਟਿਵ ਨਤੀਜਾ**  $\Box$ ਕੰਟਰੋਲ ਲਾਈਨ ਖੇਤਰ (C) ਵਿੱਚ ਇੱਕ ਰੰਗੀਨ ਲਾਈਨ ਦਿਖਾਈ ਦਿੰਦੀ ਹੈ। ਟੈਸਟ ਲਾਈਨ ਖੇਤਰ (T)

ਵਿੱਚ ਕੋਈ ਲਾਈਨ ਦਿਖਾਈ ਨਹੀਂ ਦਿੰਦੀ।

**ਨਾ-ਮੰਨਣਯੋਗ ਨਤੀਜਾ** ਕੰਟਰੋਲ ਲਾਈਨ (C) ਪ੍ਰਗਟ ਨਹੀਂ ਹੁੰਦੀ।

## **7. ਤੁਹਾਡੇ ਨਤੀਜਿਆਂ ਦਾ ਕੀ ਮਤਲਬ ਹੈ**

## **ਤੁਹਾਡਾ ਟੈਸਟ ਸਿਰਫ ਉਦੋਂ ਹੀ ਪੂਰਾ ਹੁੰਦਾ ਹੈ ਜਦੋਂ ਤੁਸੀਂ ਆਪਣੇ ਨਤੀਜੇ ਬਾਰੇ ਰਿਪੋਰਟ ਕਰ ਦਿੰਦੇ ਹੋ**

#### **ਪਾਜ਼ਿਟਿਵ ਨਤੀਜਾ** Œ

ਜੇ ਤੁਹਾਡਾ ਪਾਜ਼ਿਟਿਵ ਨਤੀਜਾ ਆਉਂਦਾ ਹੈ, ਤਾਂ ਇਹ ਸੰਭਾਵਨਾ ਹੈ ਕਿ ਇਸ ਸਮੇਂ ਤੁਹਾਨੂੰ COVID-19 ਹੈ ਅਤੇ ਤੁਹਾਡੇ ਦੁਆਰਾ ਇਸਨੂੰ ਦੂਜਿਆਂ ਤੱਕ ਫੈਲਾਉਣ ਦਾ ਜੋਖਮ ਹੈ। ਤੁਹਾਨੂੰ ਖੁਦ ਨੂੰ ਅਲੱਗ ਰੱਖਣਾ ਚਾਹੀਦਾ ਹੈ। ਜਦੋਂ ਤੁਸੀਂ ਆਪਣੇ ਨਤੀਜੇ ਦੀ ਰਿਪੋਰਟ ਕਰਦੇ ਹੋ, ਤਾਂ ਤੁਹਾਨੂੰ ਅਗਲੇ ਕਦਮਾਂ ਬਾਰੇ ਹੋਰ ਜਾਣਕਾਰੀ<br>*ਜਿੱ*ਤੀ ਜਾਵੇਗੀ।

### **ਚਿਤਾਵਨੀ**

ਤੁਹਾਨੂੰ, ਤੁਹਾਡੇ ਨਾਲ ਰਹਿਣ ਵਾਲੇ ਕਿਸੇ ਵੀ ਵਿਅਕਤੀ ਨੂੰ ਮੌਜੂਦਾ ਰਾਸ਼ਟਰੀ ਅਤੇ ਸਥਾਨਕ ਸੇਧ ਦੀ ਪਾਲਣਾ ਕਰਨੀ ਚਾਹੀਦੀ ਹੈ। ਇਹ ਸਾਡੀ ਇਸ ਵੈੱਬਸਾਈਟ 'ਤੇ ਮਿਲ ਸਕਦੀ ਹੈ: **nhs.uk/ conditions/coronavirus-COVID-19/self-isolation-and-treatment/** ਜਾਂ **119** 'ਤੇ ਗਾਹਕ ਸੰਪਰਕ ਕੇਂਦਰ ਨੂੰ ਕਾਲ ਕਰਕੇ। ਲਾਈਨਾਂ ਹਰ ਰੋਜ਼ ਸਵੇਰੇ 7 ਤੋਂ ਰਾਤ 11 ਵਜੇ ਤੱਕ ਖੁੱਲ੍ਹੀਆਂ ਰਹਿੰਦੀਆਂ ਹਨ। Fer ਹੈ ਜਦੋਂ ਤੁਸੀਂ ਆਪਣੇ ਨਤੀਜੇ<br>
ਜੇ ਤੁਹਾਨੂੰ ਬਈ ਨਾ ਸਮੇਂ ਤੁਸੀਂ ਆਪਣੇ ਨਤੀਜੇ<br>
ਸੰਭਵਨਾ ਹੈ ਕਿ ਇਸ ਸਮੇਂ ਤੁਹਾਨੂੰ ਦੁਨ ਅਨੱਗ ਰੱਖਣਾ ਚਾਹੀਦਾ<br>
ਦਾ ਜੇਖਮ ਹੈ। ਤੁਹਾਨੂੰ ਚਾਹੁੰਨ ਦੁਨ ਅਨੱਗ ਰੱਖਣਾ ਚਾਹੀਦਾ<br>
ਦਾ ਜੇਖਮ ਹੈ। ਤੁਹਾਨੂੰ ਚਾਹੁੰਨ ਦੁਨ ਅਨੱਗ ਰੱਖਣਾ ਚਾਹੀਦਾ<br>

#### **ਨੈ ਗੇਟਿਵ ਨਤੀਜਾ**  $\left( -\right)$

ਜੇ ਤਹਾਡਾ ਨੈਗੇਟਿਵ ਨਤੀਜਾ ਆਉਂਦਾ ਹੈ, ਤਾਂ ਇਹ ਸੰਭਾਵਨਾ ਹੈ ਕਿ ਟੈਸਟ ਦੇ ਸਮੇਂ ਤਹਾਡੇ ਅੰਦਰ ਲਾਗ ਨਹੀਂ ਸੀ। ਪਰ ਟੈਸਟ ਦਾ ਨੈਗੇਟਿਵ ਨਤੀਜਾ ਇਸ ਗੱਲ ਦੀ ਗਰੰਟੀ ਨਹੀਂ ਹੈ ਕਿ ਤਹਾ*ਂ* ਹੈ COVID-19 ਨਹੀਂ ਹੈ।

ਜੇ ਤੁਹਾਡੇ ਟੈਸਟ ਦਾ ਨੈ ਗੇਟਿਵ ਨਤੀਜਾ ਆਉਂਦਾ ਹੈ, ਤਾਂ ਤੁਹਾਨੂੰ ਰਾਸ਼ਟਰੀ ਅਤੇ ਸਥਾਨਕ ਨਿਯਮਾਂ ਅਤੇ ਸੇਧਾਂ ਦਾ ਪਾਲਣ ਕਰਨਾ ਜਾਰੀ ਰੱਖਣਾ ਚਾਹੀਦਾ ਹੈ ਜਿਸ ਵਿੱਚ ਜਿੱਥੇ ਜ਼ਰੂਰਤ ਹੈ ਨਿਯਮਿਤ ਤੌਰ 'ਤੇ ਹੱਥ ਧੋਣਾ, ਸਮਾਜਿਕ ਦੂਰੀ ਅਤੇ ਚਿਹਰੇ ਦੀਆਂ ਕਵਰਿੰਗਾਂ ਨੂੰ ਪਹਿਣਨਾ ਸ਼ਾਮਲ ਹੈ।

ਜੇ ਤੁਹਾਨੂੰ ਲੱਛਣ ਵਿਕਸਤ ਹੋ ਜਾਂਦੇ ਹਨ ਤਾਂ ਤੁਹਾਨੂੰ ਖੁਦ ਨੂੰ ਅਲੱਗ ਰੱਖਣਾ ਚਾਹੀਦਾ ਹੈ ਅਤੇ ਮੌਜੂਦਾ ਸਿਫਾਰਸ਼ ਕੀਤਾ ਟੈਸਟ ਇੱਥੇ ਕਰਵਾਉਣਾ ਚਾਹੀਦਾ ਹੈ: **gov.uk/get-coronavirus-test** ਜਾਂ **119** 'ਤੇ ਗਾਹਕ ਸੰਪਰਕ ਕੇਂਦਰ ਨੂੰ ਕਾਲ ਕਰਕੇ। ਲਾਈਨਾਂ ਹਰ ਰੋਜ਼ ਸਵੇਰੇ 7 ਵਜੇ ਤੋਂ 11 ਵਜੇ ਤੱਕ ਖੁੱਲ੍ਹੀਆਂ ਰਹਿੰਦੀਆਂ ਹਨ।

ਤੁਹਾਨੂੰ ਅਤੇ ਤੁਹਾਡੇ ਪਰਿਵਾਰ ਨੂੰ ਰਾਸ਼ਟਰੀ ਸੇਧਾਂ ਦੀ ਪਾਲਣਾ ਕਰਨੀ ਚਾਹੀਦੀ ਹੈ।

## **ਨਾ-ਮੰਨਣਯੋਗ ਨਤੀਜਾ**

ਜੇ ਤੁਹਾਨੂੰ ਕੋਈ ਨਾ-ਮੰਨਣਯੋਗ ਨਤੀਜਾ ਮਿਲਦਾ ਹੈ, ਤਾਂ ਇਸਦਾ ਮਤਲਬ ਇਹ ਨਹੀਂ ਕਿਹਾ ਜਾ ਸਕਦਾ ਕਿ ਜਦੋਂ ਟੈਸਟ ਕੀਤਾ ਗਿਆ ਸੀ ਤਾਂ ਤੁਹਾਨੂੰ ਵਾਇਰਸ ਸੀ। ਇਹ ਦੇਖਣ ਲਈ ਕਿ ਕੀ ਤੁਹਾਨੂੰ ਕੋਰੋਨਾਵਾਇਰਸ ਹੈ, ਜਲਦੀ ਤੋਂ ਜਲਦੀ ਇੱਕ ਹੋਰ ਟੈਸਟ ਲਓ। ਪਹਿਲੇ ਟੈਸਟ ਤੋਂ ਕਿਸੇ ਵੀ ਚੀਜ਼ ਦੀ ਮੁੜ ਵਰਤੋਂ ਨਾ ਕਰੋ, ਅਤੇ ਪੜਾਅ 1 ਤੋਂ ਟੈਸਟ ਪ੍ਰਕਿਰਿਆ ਸ਼ੁਰੂ ਕਰੋ।

## ਦਿੱਸੀ ਜਾਵੇਗੀ। ਜਾਵੇਗੀ ਹੈ। ਜਿਸ <mark>ਸਮੱਸਿਆ ਬਣੀ ਰਹਿੰਦੀ ਹੈ</mark>

ਜੇ ਸਮੱਸਿਆ ਬਣੀ ਰਹਿੰਦੀ ਹੈ ਤਾਂ ਤੁਰੰਤ ਟੈਸਟ ਕਿੱਟ ਨੂੰ ਵਰਤਣਾ ਬੰਦ ਕਰ ਦਿਓ। ਜੇ ਤੁਹਾਡੇ ਕੋਲ ਕੋਈ ਹੋਰ ਟੈਸਟ ਉਪਲਬਧ ਨਹੀਂ ਹੈ, ਤਾਂ ਤੁਸੀਂ NHS COVID-19 ਐਪ ਰਾਹੀਂ ਜਾਂ **gov.uk/get-coronavirus-test** 'ਤੇ ਜਾ ਕੇ ਜਾਂ ਗਾਹਕ ਸੰਪਰਕ ਕੇਂਦਰ ਨੂੰ **119** 'ਤੇ ਕਾਲ ਕਰਕੇ ਇੱਕ ਵੱਖਰੀ ਕਿਸਮ ਦਾ ਟੈਸਟ ਕਰਵਾ ਸਕਦੇ ਹੋ। ਲਾਈਨਾਂ ਹਰ ਰੋਜ਼ ਸਵੇਰੇ 7 ਤੋਂ ਰਾਤ 11 ਵਜੇ ਤੱਕ ਖੁੱਲ੍ਹੀਆਂ ਰਹਿੰਦੀਆਂ ਹਨ।

#### **ਟੈਸਟ ਦਾ ਪ੍ਰਦਰਸ਼ਨ** 8

ਜੇ ਕਿਸੇ ਵਿਅਕਤੀ ਵਿੱਚ ਕੋਰੋਨਾਵਾਇਰਸ (COVID-19) ਦੇ ਉੱਚੇ ਪੱਧਰ ਹਨ ਤਾਂ ਟੈਸਟ ਦਾ ਪਾਜ਼ਿਟਿਵ ਨਤੀਜਾ ਆਉਣ ਦੀ ਵਧੇਰੇ ਸੰਭਾਵਨਾ ਹੁੰਦੀ ਹੈ।

ਇਸਦਾ ਅਰਥ ਇਹ ਹੈ ਕਿ ਇਸ ਦੁਆਰਾ ਉਹਨਾਂ ਲੋਕਾਂ ਦਾ ਪਤਾ ਲੱਗਣ ਦੀ ਜ਼ਿਆਦਾ ਸੰਭਾਵਨਾ ਹੈ ਜਿਨ੍ਹਾਂ ਨੂੰ ਇਸ ਵੇਲੇ ਲਾਗ ਹੈ ਅਤੇ ਤੁਰੰਤ ਸਵੈ-ਇਕੱਲਤਾ ਵਿੱਚ ਜਾਣ ਦੀ ਲੋੜ ਹੈ।

#### **ਆਪਣੀ ਟੈਸਟ ਕਿੱਟ ਦਾ ਸੁਰੱਖਿਅਤ ਢੰਗ ਨਾਲ ਨਿਪਟਾਰਾ ਕਰੋ** 9

ਇਕ ਵਾਰ ਤੁਹਾਡਾ ਟੈਸਟ ਪੂਰਾ ਹੋ ਜਾਣ 'ਤੇ, ਟੈਸਟ ਕਿੱਟ ਦੀ ਸਾਰੀ ਵਰਤੀ ਗਈ ਸਮੱਗਰੀ ਨੂੰ ਆਪਣੇ ਘਰ ਦੇ ਆਮ ਕੜੇ ਵਿੱਚ ਪਾ ਦਿਓ।

ਨਿਪਟਾਰਾ ਕਰਨ ਦੇ ਬਾਅਦ ਆਪਣੇ ਹੱਥਾਂ ਨੰ ਚੰਗੀ ਤਰ੍ਹਾਂ ਧੋਵੋ।

### ਆਪਣੇ ਟੈਸਟ ਦੇ ਨਤੀਜਿਆਂ ਦਾ ਇੱਕ ਨੋਟ ਬਣਾਓ

ਇਹ ਤੁਹਾਡੇ ਆਪਣੇ ਰਿਕਾਰਡ ਲਈ ਹੈ। ਤੁਹਾਨੂੰ ਹਾਲੇ ਵੀ ਆਪਣੇ ਨਤੀਜੇ ਦੀ NHS ਨੂੰ ਰਿਪੋਰਟ ਕਰਨੀ ਚਾਹੀਦੀ ਹੈ ਾ<br>(ਜਾਣਕਾਰੀ ਲਈ ਪੰਨਾ 15 ਵੇਖੋ)। Visit: **gov.uk/report-covid19-result** If you live in

Scotland visit: **covidtest.scot** ਇਸ ਵੈੱਬਸਾਈਟ 'ਤੇ ਜਾਓ: **gov.uk/report-covid19-result** 

ਜੇ ਤੁਸੀਂ ਸਕੌਟਲੈਂਡ ਵਿੱਚ ਰਹਿੰਦੇ ਹੋ ਤਾਂ ਇਸ ਵੈੱਬਸਾਈਟ 'ਤੇ ਜਾਓ: **covidtest.scot** 

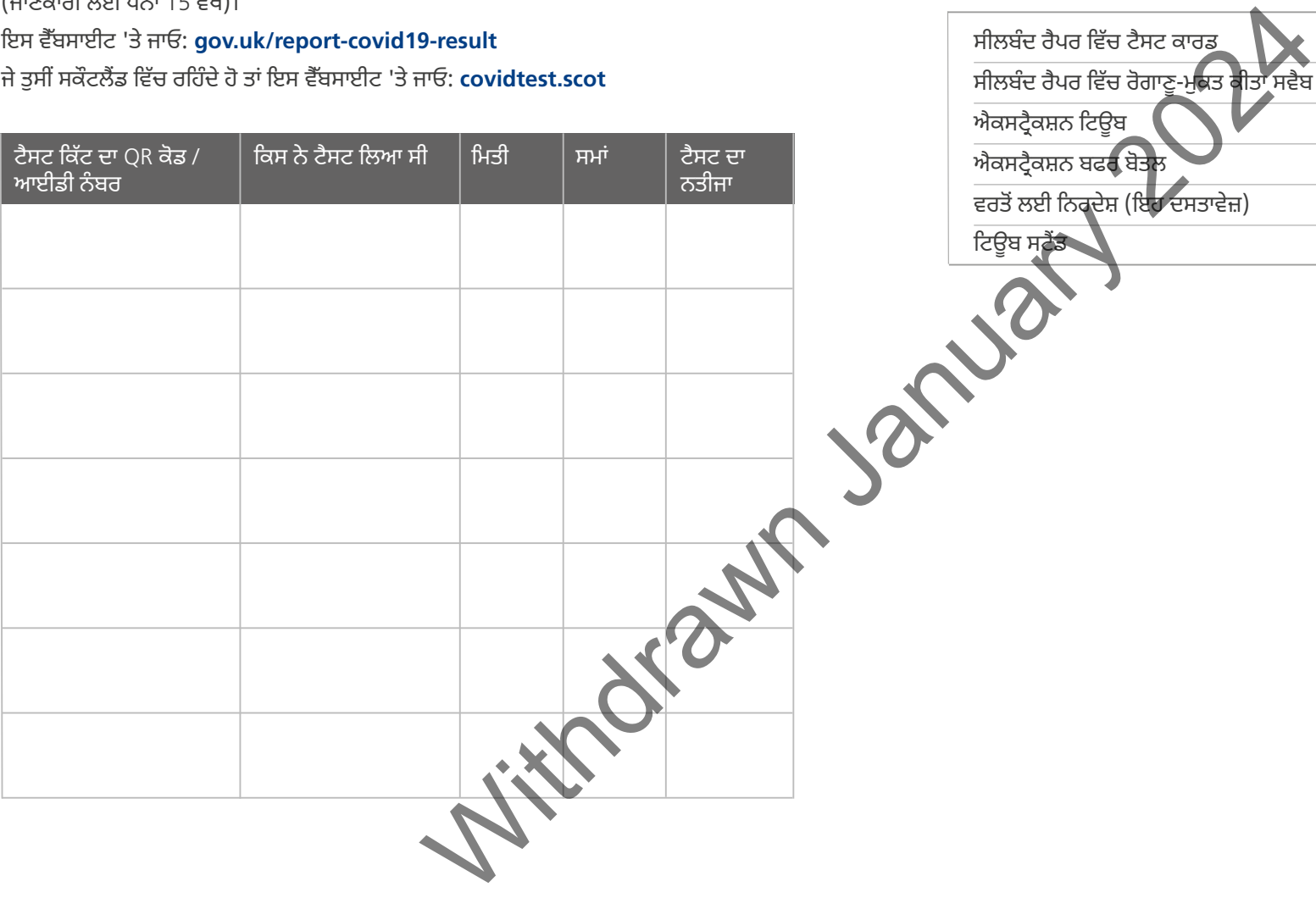

## **ਤੁਹਾਡੀ ਕਿੱਟ ਵਿੱਚ ਹੇਠ ਲਿਖੀਆਂ ਸਮੱਗਰੀਆਂ ਹਨ**

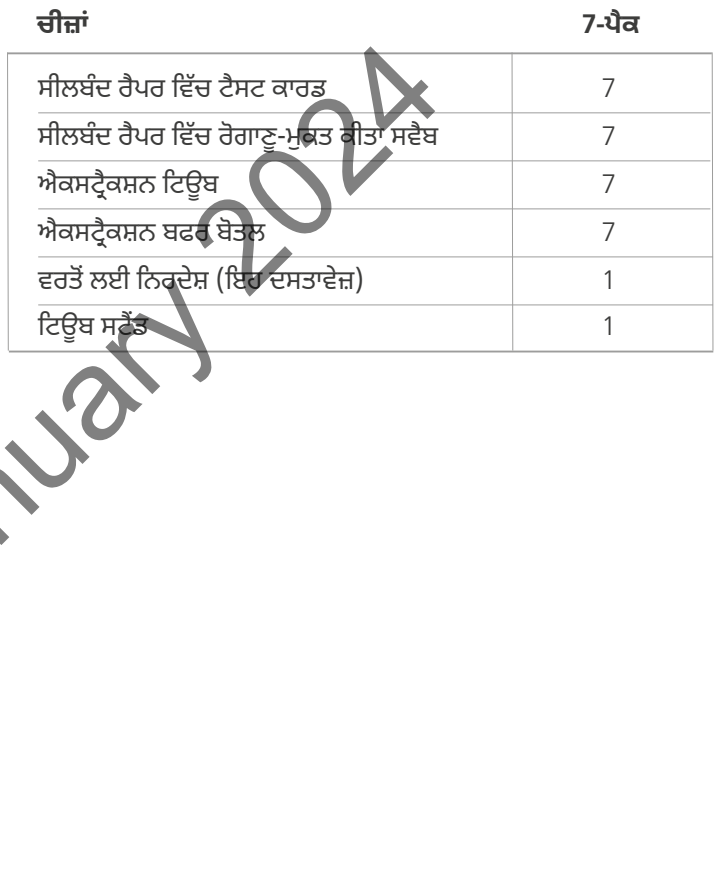

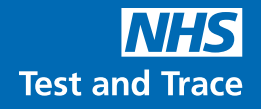

ਇਸ ਡਿਵਾਈਸ ਦੀ ਸਪਲਾਈ ਸਿਰਫ NHS ਟੈਸਟ ਐਂਡ ਟ੍ਰੇਸ ਪ੍ਰੋਗਰਾਮ ਦੇ ਤਹਿਤ ਸਿਹਤ ਅਤੇ ਸਮਾਜਕ ਦੇਖਭਾਲ ਵਿਭਾਗ (DHSC) ਤੈਨਾਤੀ ਦੇ ਹਿੱਸੇ ਵਜੋਂ ਇਜਾਜ਼ਤ ਹੈ।

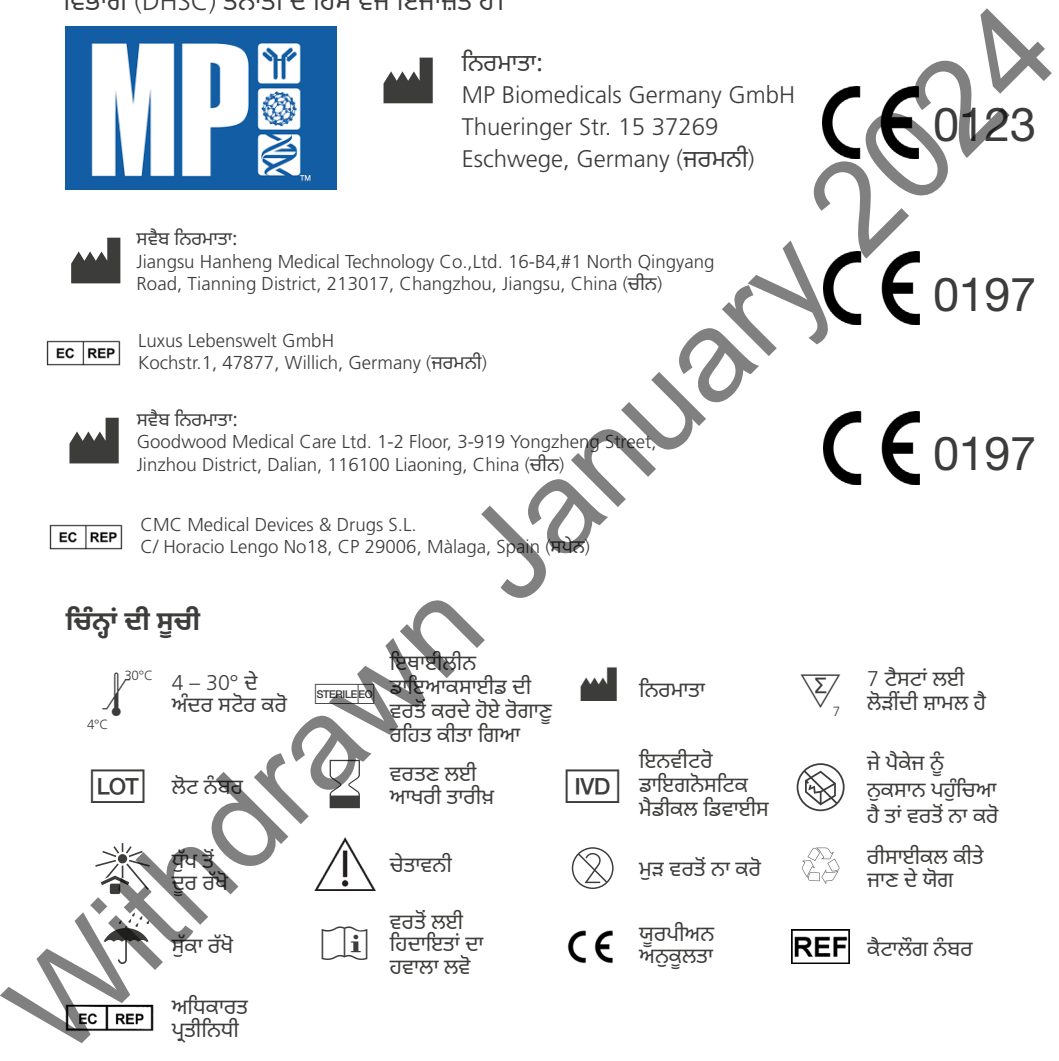

ਇਸ ਦਸਤਾਵੇਜ਼ ਵਿਚਲੀ ਸਾਰੀ ਜਾਣਕਾਰੀ ਅਤੇ ਚਿੱਤਰ 24/09/21 ਨੂੰ ਸਹੀ ਹਨ। ਸੰਸਕਰਣ 0002

**REF** 07AG6007BS

ਇਹ ਹਦਾਇਤ ਪੁਸਤਿਕਾ ਸਿਰਫ MP Biomedicals ਰੈਪਿਡ SARS-CoV-2 ਐਂਟੀਜੇਨ ਟੈਸਟ ਕਾਰਡ, ਉਤਪਾਦ ਕੋਡ: 07AG6007BS ਦਾ ਹਵਾਲਾ ਦਿੰਦੀ ਹੈ।

### <sup>20</sup> **ਆਪਣੇ ਸਾਰੇ ਟੈਸਟ ਨਤੀਜਿਆਂ ਦੀ ਆਪਣੇ ਸਾਰੇ ਟੈਸਟ ਨਤੀਜਿਆਂ ਦੀ** NHS NHS **ਨੂੰ ਨੂੰ ਰਿਪੋਰਟ ਕਰੋ ਰਿਪੋਰਟ ਕਰੋ**